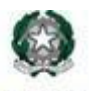

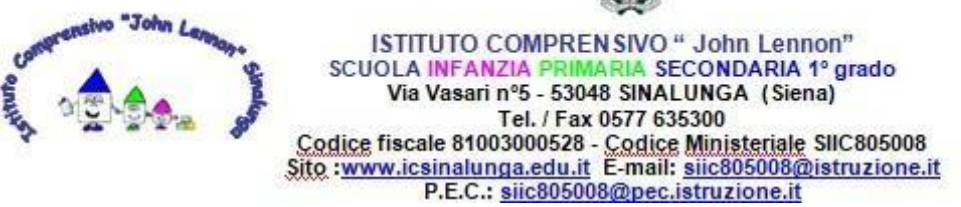

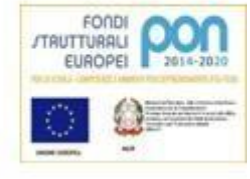

## **REGOLAMENTO AULA INFORMATICA**

## **Le apparecchiature presenti a scuola sono patrimonio comune, quindi vanno utilizzate con il massimo rispetto e cura.**

## **DOCENTI**

- **Prenotano** l'aula informatica attraverso il file condiviso dall'Animatore digitale;
- **Assegnano** i pc agli alunni in modo che **ognuno utilizzi sempre la stessa postazione**. Ogni Pc è contrassegnato da un numero. Ad ogni numero corrisponde la tastiera ed il mouse (entrambi sono contrassegnati);
- **Controllano** che tutto sia in ordine e perfettamente funzionante quando si entra e si lascia l'aula;
- **Raccolgono** le segnalazioni degli alunni appena entrati in aula riguardo ad eventuali danneggiamenti, scritte o qualsiasi altra anomalia riscontrata nella postazione e nei dispositivi (tastiera, mouse, monitor). Eventuali malfunzionamenti vanno segnalati immediatamente tramite mail all'animatore digitale (animatore.digitale@icsinalunga.it);
- **Si accertano** che gli alunni **non** effettuino modifiche allo sfondo del desktop, alla risoluzione del video, alle impostazioni del mouse, non inviino dati e fotografie personali ad altre persone
- **Controllano** che gli alunni NON utilizzino dispositivi di archiviazione personale, non cancellino eventuali file salvati nel desktop, non si iscrivano a mailing-list o siti web e scarichino dal web materiale di vario tipo senza autorizzazione del docente
- **Verificano** che gli alunni eseguano il logout e spengano correttamente il PC prima di lasciare l'aula;
- **Utilizzano** le postazioni informatiche dell'Istituto esclusivamente per fini di insegnamento, funzionali all'insegnamento e di formazione.

## **ALUNNI**

- **Si igienizzano** le mani e si recano all'aula in fila indiana;
- **Entrano** in aula informatica solamente con la presenza dell'insegnante;
- **Non possono modificare** lo sfondo del desktop, la risoluzione del video, le impostazioni del mouse e non possono inviare dati e fotografie personali ad altre persone;
- **Si siedono** nella postazione assegnata e **segnalano** al docente **immediatamente** eventuali danneggiamenti, scritte o qualsiasi altra anomalia riscontrata nella postazione e nei dispositivi (tastiera, mouse, monitor) onde evitare di essere considerati responsabili del danno;
- **Si assicurano** che il numero dei mouse e delle tastiere corrisponda a quello del pc; ogni pc è contrassegnato da un numero al quale corrisponde il mouse e la tastiera, quindi è assolutamente vietato spostarli;
- **Entrano** correttamente **nel proprio account** e si accertano che non ce ne sia uno già configurato;
- **Conservano** il loro materiale nel drive e **non utilizzano dispositivi di archiviazione personale** (per archiviare si utilizza il drive dell'account @icsinalunga.it);
- **Eliminano** eventuali immagini salvate dal desktop;
- **Non possono iscriversi** a mailing-list o siti web e **scaricare** dal web materiale di vario tipo senza autorizzazione del docente;
- **Effettuano** il LOGOUT prima di spengere il pc attraverso la funzione ARRESTA IL SISTEMA;
- **Verificano**, all'uscita del laboratorio, di lasciare il mobilio in ordine e i PC spenti correttamente.

*Approvato nel Collegio dei Docenti nella seduta del 27 aprile 2022 delibera n. 17*

*Approvato nel Consiglio di Istituto nella seduta del 9 maggio 2022 delibera n. 28*